# **Quality : Standard Operating Procedures (SOPs)**

### **Operations Standards SOP OP1.1**

Before starting: Your Line Manager is responsible for ensuring that you have completed the appropriate training before carrying out this procedure. Ensure you are familiar with the appropriate Risk Assessments, Safe Systems of Work or Safe Working Instructions for this operation. All Royal Mail Employees have a responsibility to protect and secure mails, whilst in the pipeline. Ensure RM Photo ID is worn at all times when on Royal Mail premises.

## **Traffic Recorder - PDA Login & Logout Process (for**

**Outward MC staff)**

 $\frac{R_{\text{Oyal}}}{\text{Mear}}$  Internal

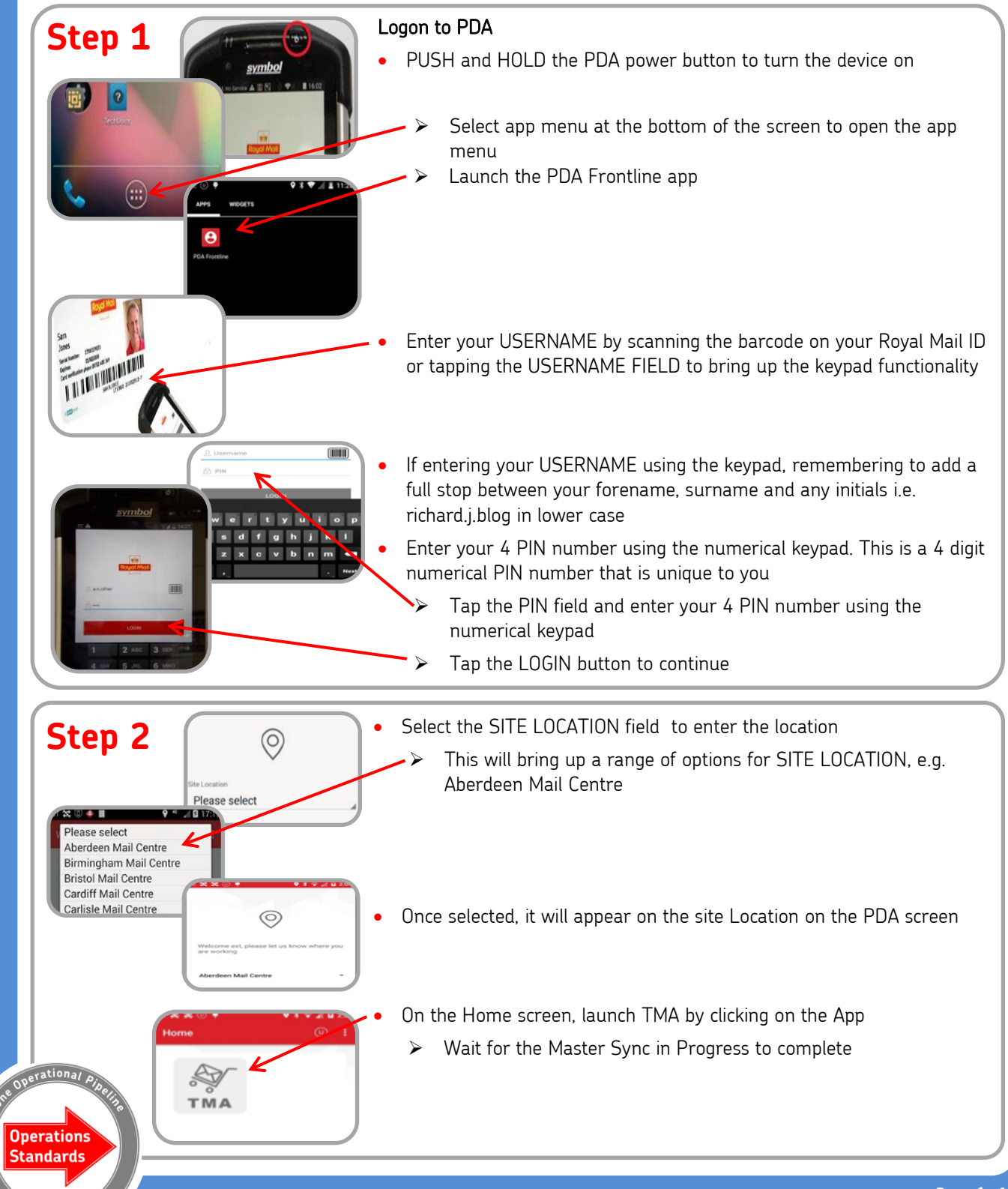

# **Operations Standards**

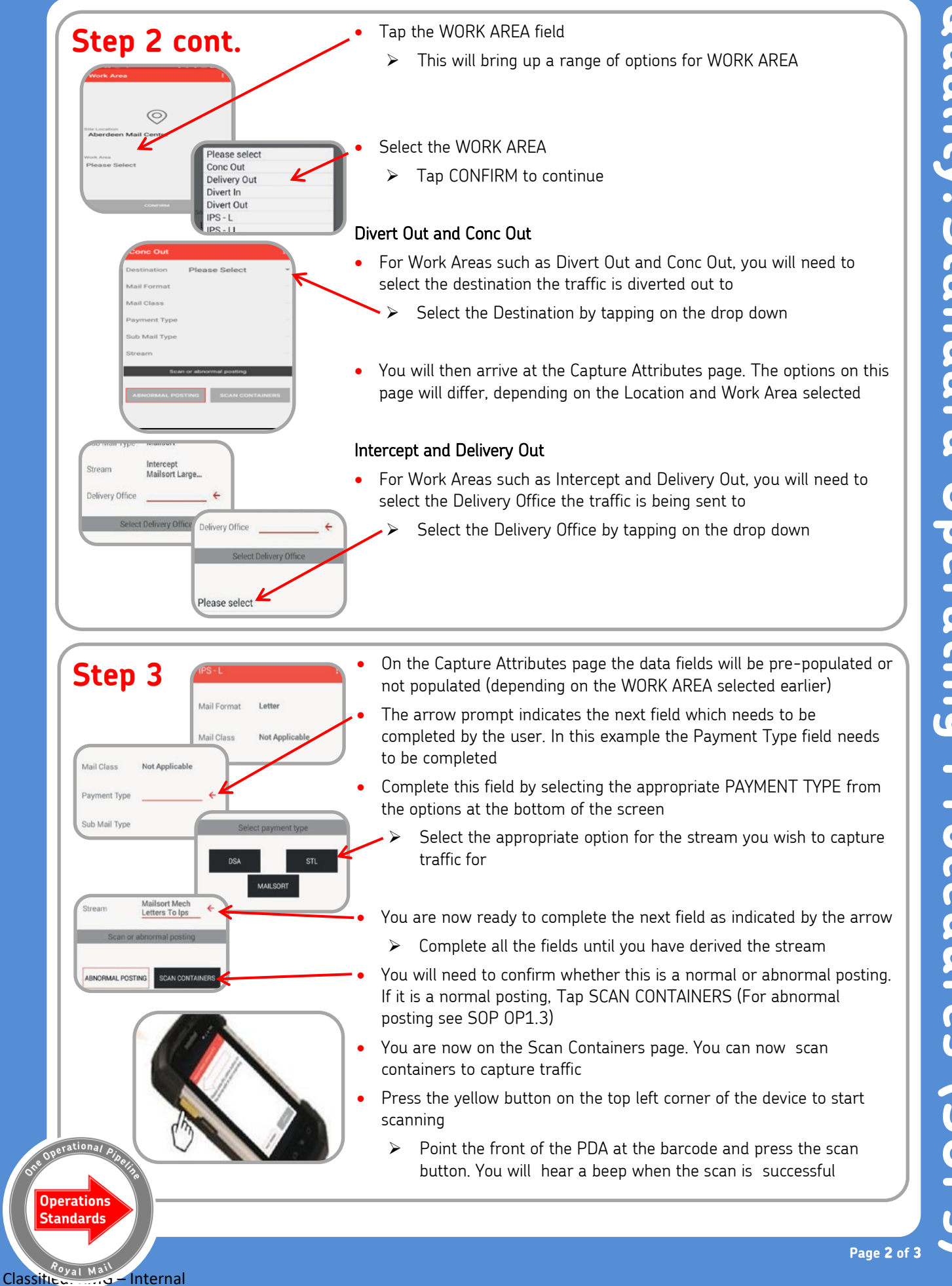

# **Operations Standards**

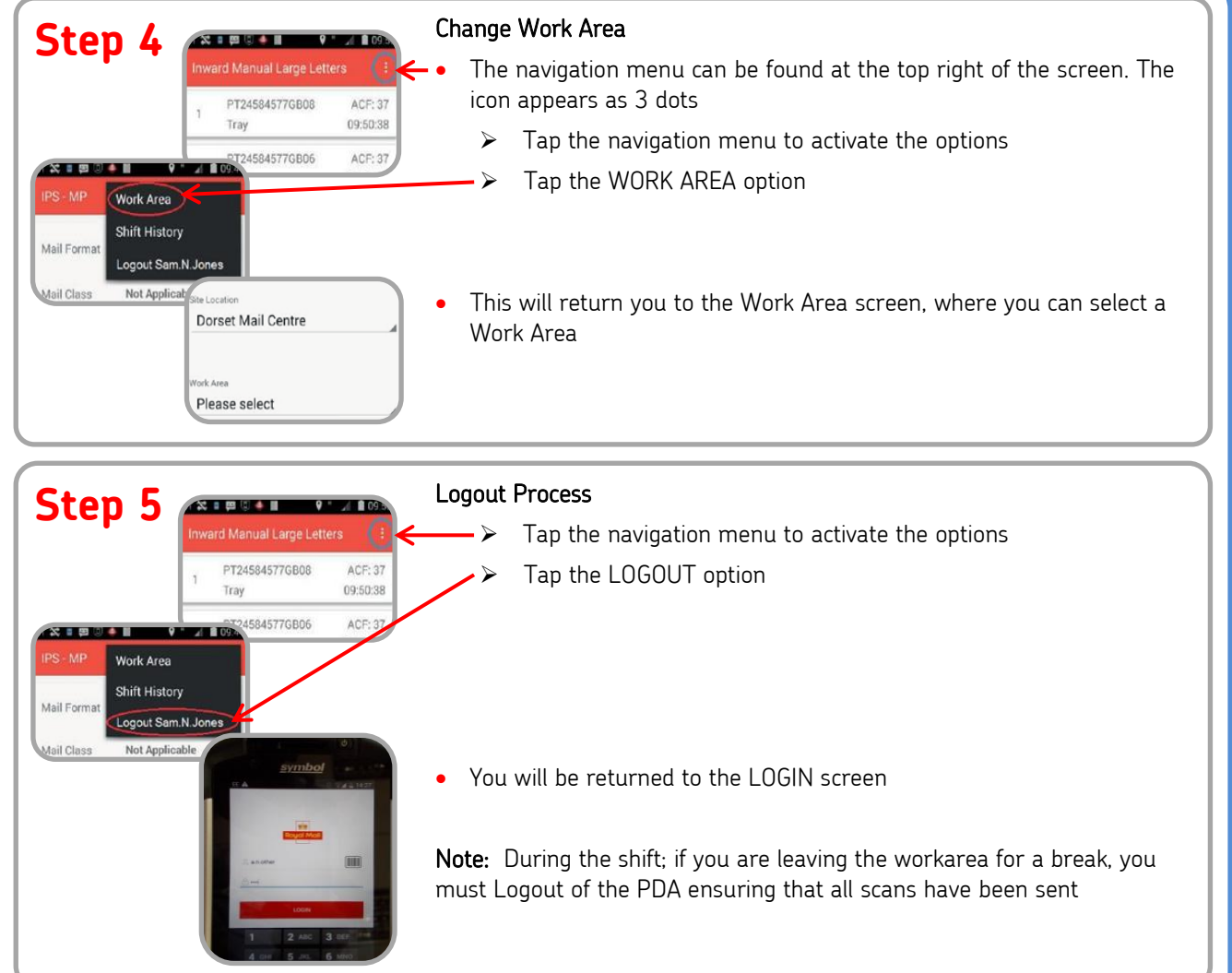

**Operations Standards** 

OP1.1, Traffic Recorder - PDA Login & Logout Process – Owner Quality & Customer **Version 1.0 Feb 2020**